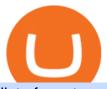

#### list of cryptocurrencies coinbase pro transfer usd to coinbase amazon premarket trading using metatrader

#### App Kinfo Kinfo

It is a trainable trading advisor that you can adapt to trade on any symbol. The robot is suitable for trading any currency pairs, metals, oil or cryptocurrencies. To learn, just run the robot in the tester. At the first pass of the tester, the neural network is trained performing random transactions.

Verify my identity (including middle name) and address. Send EUR to Binance with SEPA Instant transfer from a bank account that doesn't state my middle name. The transfer was recognized almost instantly by Binance and successfully processed after two hours. 2. level 2.

https://news.bitcoin.com/wp-content/uploads/2018/08/office-1392x1044.jpg|||Crypto Cafe and Coworking Space Hash House Established ...|||1392 x 1044

Enter the crypto address, phone number, or email address of the person you would like to send the crypto to. Leave a note (optional). Select Pay with and choose the asset to send the funds from. Select Continue to review the details. Select Send now. Note: All sends to crypto addresses are irreversible. Coinbase mobile app. Tap or Pay. Tap Send.

https://www.comparebeforebuying.com/wp-content/uploads/Binance-vs-Coinbase-Pro-Cryptocurrency-Marke ts.jpg|||Binance vs Coinbase Pro (2020): Comparing Top Exchanges - Compare Before Buying|||1600 x 900

https://messari.s3.amazonaws.com/images/agora-images/4FAE8C8D-Screen Shot 2021-01-21 at 8.37.38 AM.png|||Valuing Huobi Token | Messari|||1624 x 1164

Depositing from a U.S. Bank Account (ACH) Open the trading view at pro.coinbase.com/trade. On the left-hand column under Wallet Balance, select Deposit. In the Currency Type field, select USD. Select the Bank Account tab. If you have verified your bank account, it should be listed here under From. .

Binance Bank Transfer via SEPA and Faster Payments

Download the MetaTrader 5 trading platform for free

What is a USD wallet on Coinbase? Wilstar.com Cryptocurrency

https://investmentsadvise.co/wp-content/uploads/2021/07/Amazon-April-8.jpg|||Amazon stock price forecast after the Pentagons U-turn ...|||1200 x 799

http://4.bp.blogspot.com/-colWDyjst0I/UgPYzEuKhKI/AAAAAAAABXk/WFHVsDD8Hzw/s1600/snapshot 55.png|||Darbar linux : Kanotix Dragonfire LinuxTag 2013 KDE 64 bit ...|||1366 x 768

https://dccbf39d9d9a41994e64-31abd3e22092f27fe554af55dd59d22e.ssl.cf2.rackcdn.com/vid46547267\_uid6 09ad4481dad2.jpg|||Damaged Lexus Ls 500 Car For Sale And Auction ...|||1600 x 1200

https://images.cointelegraph.com/images/1200\_aHR0cHM6Ly9zMy5jb2ludGVsZWdyYXBoLmNvbS91cGxvYWRzLzIwMjEtMDUvMjQyYjRhMzMtMDMyNi00NmJhLWIwNDAtODMyZjRINTU3NzI0LmpwZw==.jpg|||Coinbase revenue tripled in Q1, plans to add bank-like services and to list DOGE|||1160 x 773

https://fm.cnbc.com/applications/cnbc.com/resources/img/editorial/2016/11/08/104091220-GettyImages-1261 89400.1910x1000.jpg|||Stocks making the biggest moves premarket: UPS, FDX, AMZN ...|||1910 x 1000

 $https://global-uploads.webflow.com/5fad86e2327507cecea2d5e8/60be6af72954736aa06357d6\_Binance$ 

Smart Chain Tutorial How to Participate on the Coin Market Cap X TENFI Airdrop.jpg|||Huobi Stands on the Sidelines as China Restates its Regulation|||1601  $\times$  901

Binance cryptocurrency exchange - We operate the worlds biggest bitcoin exchange and altcoin crypto exchange in the world by volume

Videos for Kinfo

Kinfos main function is the sharing of family photos, which are all pooled together to create a massive collaborative family album. You can browse through the collage by Person, Event, or Year.

 $https://miro.medium.com/max/3840/1*4oyxMFCmFw1OFdtFB1PFHw.jpeg|||If\ You\ Only\ Have\ \$500,\ These\ are\ the\ Cryptocurrencies\ You\ Should\ Consider\ |\ by\ Tom\ Handy\ |\ The\ ...|||1920\ x\ 1209$ 

PART-USD At least one key executive from crypto exchange Huobi is now in custody with Chinese police

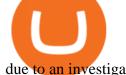

due to an investigation related to the exchanges over-the-counter (OTC) trading service,.

https://binanchain.com/photos/binance/how-to-deposit-eur-on-binance-via-n26-8.png|||Comment déposer des EUR sur Binance via N26|||1600 x 818

Huobi OTC At least one key executive from crypto exchange Huobi is now in custody with Chinese police due to an investigation related to the exchanges over-the-counter (OTC) trading service,.

 $https://i.imgur.com/ejxtpF1.png|||Practice \ AMZN \ \" Time \ \& \ Price \" \ day \ trade: \ aec|||2496 \ x \ 1260$ 

https://images.cointelegraph.com/images/1434\_aHR0cHM6Ly9zMy5jb2ludGVsZWdyYXBoLmNvbS9zdG9yYWdlL3VwbG9hZHMvdmlldy9kYzYxOWE2Yzk3MDViODI0N2RkY2IxOTIzMTlmZTA4YS5qcGc=.jpg||| Report: Alipay and WeChat Pay Require Huobi to Remove ...|||1434 x 955

 $https://i.pinimg.com/originals/d4/70/57/d47057487ea7631ca07e435de9c5f8f2.jpg|||Pin \ on \ Jack \ McCoy's \ Board|||2288 \ x \ 1716$ 

Chinas cryptocurrency investors keep the faith even as .

The conversion value for 1 USD to 0.003918 COIN. BeInCrypto is currently using the following exchange rate 0.003918. You can convert USD to other currencies like LUNA, XRP or DOT. We updated our exchange rates on 2022/01/16 21:04. In the last 24 hours, the maximum exchange rate of 1 USD to COIN stands at and the lowest exchange rate at .

https://huobiglobal.zendesk.com/hc/article\_attachments/900000531446/\_\_\_800-418\_\_.png|||[Spring Exclusive] Huobi 100,000 USDT Airdrop Bonanza ...|||1600 x 836

 $https://www.wiwo.de/images/tech-online/26180106/3-formatOriginal.jpg|||Amazon\ Aktie\ Nasdaq\ -\ Amazon\ "ubertrifft die Erwartungen ...|||2500 x 2500$ 

 $https://i.stack.imgur.com/FsqVV.png|||paypal-get currency-converted amount via REST API ...|||1352 \times 1056 \\ https://stockxpo.com/myckysez/2020/09/stock-futures-bounce-after-the-nasdaq-posts-10-correction-in-3-days-tesla-and-apple-rebound-1024x1024.jpg|||Stock futures bounce after the Nasdaq posts 10% correction ...|||1024 \times 1024$ 

https://cryptodatasearch.com/wp-content/uploads/2021/05/COINBASE-1024x1024.jpg|||Coinbase Pros and Cons Review 2021 Crypto Data Search|||1024 x 1024

We are the recommendation platform. from and for parents. We collect reviews for kids stores. I am a business I am a parent. Find the best recommendations for kids and buy kids books from your local bookstores. I am a parent. Download the Free Kinfo app and be part of our International Parents Community. Contact Us.

Professional+trading+front+end+for+MetaTrader+4/5+

 $https://www.quantumtrading.com/wp-content/uploads/2020/05/AUDCHF\_camarilla.png|||Levels \quad and \quad flow using the Camarilla levels indicator ...|||2558 x 1304$ 

Amazon.com, Inc. Analyst Report: Amazon.com, Inc. Amazon is a leading online retailer and one of the highest-grossing e-commerce aggregators, with \$386 billion in net sales and approximately \$482 .

How to transfer Ethereum from Metamask to Coinbase, Exodus Or.

AMZN Stock Price Amazon.com Inc. Stock Quote (U.S.: Nasdaq.

Amazon.com, Inc. (AMZN) Stock Price, News, Quote & Distory.

Users can deposit EUR via SEPA Instant to their Binance accounts at zero fees by selecting Buy Crypto > Bank Deposit > Bank/Card Deposit - Bank Transfer (SEPA). Additional Information SEPA Instant EUR deposits and withdrawals are only available to users who have a bank account within the SEPA zone and passed Identity Verification on Binance.

 $https://fm.cnbc.com/applications/cnbc.com/resources/editorialfiles/charts/2017/07/1501240830\_amzn1day.pn~g ||| Amazon's stock may struggle awhile after this epic ... ||| 1920 x 1080$ 

https://news.bitcoin.com/wp-content/uploads/2018/09/shutterstock\_778196905\_1600-1068x1068.jpg|||The

Daily: Binance Expands, Putin Advisor Visits Huobi ...|||1068 x 1068

Amazon.com, Inc. Common Stock (AMZN) Pre-Market Quotes Nasdaq

http://www.traderonchart.com/images/trader-on-chart-17-mt4-app-trading-panel-explained.png|||"Trader

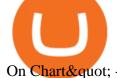

On Chart" - Open trades on MetaTrader faster by ...||1149 x 954

https://cdn2.forexbrokers.com/uploads/esdsoqt/Moneta-Markets-Web-Platform.png|||Moneta Markets Review: 3 Key Findings for 2021 ...|||1400 x 869

 $https://i2.wp.com/criptopato.com.br/wp-content/uploads/2021/12/1200\_aHR0cHM6Ly9zMy5jb2ludGVsZWdyYXBoLmNvbS9zdG9yYWdlL3VwbG9hZHMvdmlldy9mNGMyYjVhZThkZTUzZjRmNTUxM2E2MTQ3 MTA0ZDViNS5wbmc.jpg?fit=1160%2C774&ssl=1|||Por que a Huobi baniu milhões de clientes na China ...|||1160 x 774$ 

Get Amazon.com Inc (AMZN:NASDAQ) real-time stock quotes, news, price and financial information from CNBC.

December 10, 2021 One of the leading crypto exchanges globally, Huobi Global, has recently announced to be leaving China this month. The digital asset exchange was initially established in China.

Kinfo Short version of " Kin Folk " Kin folk meaning " Your family or closet people " Ain't yo kinfo bitch by Alex Plaiser May 07, 2020 Flag Get a Kinfo mug for your mate Larisa. Apr 14 trending 1. Watermelon Sugar 2. Ghetto Spread 3. Girls who eat carrots 4. sorority squat 5. Durk 6. Momala 7. knocking 8. Dog shot 9. sputnik 10. guvy 11. knockin'

https://signal2forex.com/wp-content/uploads/stocks-making-the-biggest-moves-in-the-premarket-regeneron-pf izer-boeing-amazon-more-1536x1024.jpg|||Stocks making the biggest moves in the premarket ...|||1536 x 1024 http://kinfo.lt/wp-content/uploads/2015/03/crazy-2flashgames-com.jpg|||Kino garsai #30. Jean-Marcas Vallée. Pasivainjimas ...|||3066 x 1889

https://cdn01.vulcanpost.com/wp-uploads/2018/01/Coinbase-Buying-Bitcoin.png|||Step-By-Step Guide To Buying Bitcoin In Singapore (For ...|||2504 x 1456

MetaTrader 5 Online Course - Start Learning Today - udemy.com

 $https://cdn-news.warriortrading.com/wp-content/uploads/2015/04/19183835/ehth-2.png|||Video:\ Daily\ Market\ Recap-Warrior\ Trading\ News|||1215 x 919$ 

https://topbitcoinbuyer.com/wp-content/uploads/2021/07/3-5.jpg|||To~curb~speculative~trading,~Huobi~imposes~a~24-hour~hold~...|||1151~x~777

http://www.tradingcenter.it/wp-content/uploads/2021/05/azioni-amazon-chi-scommette-contro-il-titolo.jpeg||| Azioni Amazon, perché cè chi scommette contro il titolo ...|||1136 x 852

https://writecaliber.com/newsitems/image/uber-amazon-stocks-1601640196.jpg|||Stocks Making The Biggest Moves In The Premarket: Walmart ...|||5355 x 3506

 $https://www.investopedia.com/thmb/I-r3f-Pu5soFjQ934FBrtn1Sob0=/6259x3320/filters:no\_upscale():max\_bytes(150000):strip\_icc()/dotdash\_Final\_Extended\_Trading\_Nov\_2020-01-58b7800025324f1c913b7ee962de5bfe.jpg|||Amazon Stock Pre Market Nasdaq - STOCKOC|||6259 x 3320||$ 

Send and Receive EUR Instantly 24/7 Through SEPA Instant.

Any Coinbase user can access Coinbase Pro with the same login information they use for Coinbase. Here's a closer look at the five cryptocurrencies Coinbase has added to its roster. 1.

Huobi Review 2022 - Accepted Countries, Payment Methods.

Urban Dictionary: kinfo

Use the MetaTrader 5 web platform without downloading or installing any application. It allows you to trade on the Forex and exchange markets from any browser and operating system. All you need is an Internet connection. Access your account and start trading in just a couple of clicks. MetaTrader 5 for iPhone and iPad https://cms.zerohedge.com/s3/files/inline-images/china bitcoin crackdowns.jpg?itok=2j2affJ2|||Chinese Cryptoexchange Huobi Suspends Some Services, Stops ...|||1280 x 884

https://crypto-house.de/wp-content/uploads/2021/04/Huobi-Token-awaiting-listings-in-Japan-after-regulators-approved-it.jpg|||Huobi erweitert die Zahlungsmöglichkeiten mit Visa und ...|||1500 x 1000

Huobi introduces 24-hour delay on cryptocurrency withdrawals.

 $https://www.scalp-trading.com/wp-content/uploads/2018/05/Metatrader4\_Optimierte\_Trend\_EMA.png|||Metatrader4\_Optimierte\_Trend\_EMA.png|||Metatrader4\_Indikatoren - Scalp-Trading.com|||1928 x 1066||$ 

https://alphatradezone.com/chinese-police-arrest-12-fake-huobi-officials/33052065994aea4f0710848f05c320f b.jpg||Chinese Police Arrest 12 Fake Huobi Officials ...|||1450 x 966

https://amazingcrypto.com/wp-content/uploads/2019/11/shutterstock\_1518757457.jpg|||Chinese Communist Party Reportedly Filling Roles at Top ...|||1600 x 800

AMZN Price Action Main Menu Amazon.com

Check the information and the terms on your documents. If you have any questions about your documents, email us at help@kinfo.us. Principal must date and sign in front of witnesses and notary. Check the PDF for all the details. We have also included information on where you can find free local Notary services

Trading Signals and Copy Trading - MetaTrader 5 Help Signals " Signals " is a convenient service for automatic copying of trading operations of professional traders directly to your account. All accounts registered in the service are provided with a detailed statistics and full trading history.

Gutscheine Review 2021 - Get a 20% Fee Discount

 $https://cdn-images-1.medium.com/max/2400/1*vjjtz82RsteaBHbCXo\_ELg.gif|||How\ To\ Send\ Money\ To\ A\ Friend\ With\ My\ Coinbase\ Wallet\ ...|||1440\ x\ 816$ 

Cryptocurrency Prices, Charts, Daily Trends . - Coinbase

The option of mainland China in the country/region selection on crypto exchange Huobis new user registration page has disappeared following Chinas announcement of tougher measure on crypto.

binance.com - Buy/Sell Bitcoin, Ether and Altcoins

https://s.yimg.com/ny/api/res/1.2/e0b7IUENgN8Bo\_mtivNqNg--/YXBwaWQ9aGlnaGxhbmRlcjt3PTEyNDI7 aD04MTAuNDA1/https://s.yimg.com/uu/api/res/1.2/q8vp4RzzCaj4k3aG3tPmhg--~B/aD03ODM7dz0xMjAw O2FwcGlkPXl0YWNoeW9u/https://media.zenfs.com/en/aol\_uk\_yahoo\_finance\_uk\_141/8a4089d4df1b30797 99221c61874bf42|||China Ban Bitcoin Trading: Huobi Prohibits Chinese ...|||1200 x 783

XxMetalMartyrxX. · 8m. Convert CAD to USDC on Newton, withdraw USDC to Coinbase. Done. 3. level 2. dani7899. · 8m. USDC uses the ether network, gas fees will cut into his funds, use XLM to transfer to Coinbase.

https://image.cnbcfm.com/api/v1/image/104976542-2U8A0576.jpg?v=1529477369|||Stocks making the biggest moves in the premarket: PepsiCo ...||3851 x 2602

View crypto prices and charts, including Bitcoin, Ethereum, XRP, and more. Earn free crypto. Market highlights including top gainer, highest volume, new listings, and most visited, updated every 24 hours.

 $https://www.xabcdtrading.com/wp-content/uploads/middlemouse.jpg|||4\ Purposes\ of\ the\ Middle\ Mouse\ Button\ in\ NinjaTrader\ 8?|||1280\ x\ 924$ 

Find a Symbol Search for Pre-Market Quote When autocomplete results are available use up and down arrows to review and enter to select. Touch device users, explore by touch or with swipe gestures.

Kinfo Review [2021]: Should You Use It? - Warrior Trading

Convert cryptocurrency FAQ Coinbase Help

In this video, I send Ethereum from Coinbase Exchange to Coinbase Wallet. Im doing this so that I can buy NFTs for Gala Games at OpenSea. Once I have Ethereum in Coinbase Wallet, I can then link that to Opensea and easily purchase NFTs. Those NFTs can remain in Opensea as part of my collection or I can send them over to Gala Games.

https://s3.tradingview.com/w/WpNSiZsx\_big.png|||Amzn Premarket / 4 Reasons I Just Tripled My Position In ...|||1570 x 793

https://d1ueyc5nx1it61.cloudfront.net/cbc23fc916129111844.jpg|||Bitcoin + Ethereum Mobile Wallet - Coinbase Newbium|||2560 x 1920

AMZN | Complete Amazon.com Inc. stock news by MarketWatch. View real-time stock prices and stock quotes for a full financial overview.

https://investingtipsonline.com/wp-content/uploads/2021/02/106832638-1611947847563-gettyimages-123085 7465-REDDIT\_GAMESTOP.jpeg|||GameStop falls after climbing 18% in premarket - Investing ...|||4000 x

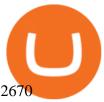

FP Markets Regulated Broker - Best MT5 Forex Broker in 2020

 $https://blockgeeks.com/wp-content/uploads/2017/07/image14.png|||How\ To\ Setup\ An\ Ethereum\ Wallet\ And\ Buy\ A\ Custom\ Token|||1408\ x\ 1260$ 

Huobi.com Official Site - Join The Huobi Community - huobi.com

Open the Coinbase Wallet mobile app. Tap Send. Enter the amount you'd like to send and select the asset you'd like to use. Tap Next. Tap the QR code or enter the exact recipient address. Note: You can send supported crypto and tokens using a cryptocurrency address, Coinbase Wallet username, or ENS (Ethereum Name Service for ETH/ERC-20).

When will SEPA work again?: binance

In addition, Binance P2P supports more than 70 local currencies, so chances are, your local bank and currency is supported. There are three different ways you can buy crypto on Binance P2P using SEPA bank transfer: Direct Debit, Credit and Instant Credit.

Kinfo is a new trading analysis and social networking platform headquartered in Stockholm, Sweden. Despite its location, the company focuses on the U.S. markets. Its digital tools help users analyze their past trades and connect with other traders. The company was founded in 2017 and only has a few hundred users.

Build a Crypto Portfolio - #1 in Security Gemini Crypto

Huobi, operator of the worlds second-largest cryptocurrency exchange by trading volume, has imposed a 24-hour condition before a user can withdraw digital tokens in over-the-counter (OTC).

All my instant SEPA took like a minute, but limited to 2k EUR per day (maybe just my bank). Above, it switches to non-instant SEPA, which take a few days. I had better results (no need to reach binance support) whenever I didn't append anything to the reference code. Can't tell if related to weekends or not. 2.

https://s32659.pcdn.co/wp-content/uploads/2021/06/PointPay-homepage.png|||Top Crypto Exchanges and Trading Platforms in Europe ...|||1600 x 812

 $https://webassets.inman.com/wp-content/uploads/2019/07/Premarket.png|||Realogy\ Stock\ Soars\ On\ News\ Of\ Amazon\ Partnership\ -\ Inman|||1822\ x\ 1086$ 

" The current crisis is demonstrating the adaptability and durability of Amazon's business as never before, but it's also the hardest time we've ever faced, " Bezos said in a statement. Shares of the.

 $https://cdn.blogtienao.com/wp-content/uploads/2021/12/asia-mom.jpg|||Uit\ gegevens\ blijkt\ dat\ de\ verkoopdruk\ afneemt,\ zal\ BTC\ ...|||1600\ x\ 867$ 

 $https://www.trustnodes.com/wp-content/uploads/2021/06/xviabtc-haipo-yang-1152x1536.jpeg.pagespeed.ic.p\\ E12wLdoU-.jpg|||viabtc s haipo yang|||1152 x 1536$ 

 $https://lh3.googleusercontent.com/08UrZtNiHJdIHCXohrj8ymYL\_sUHo0tpHg3ToaalcNuTyhKr3u9x9qKr4y\\Ds4-kLI9cn6u3ceMJ-QNrzvIbbRHYns3qat4OZE4\_gSStjQfaqPZQkHD6vrGh8lJHwb30B9dqLz7\_|||How to buy Bitcoin on Binance - Invest and Me|||1600 x 883$ 

How to Deposit Money into Coinbase from a PC or Mobile Device

https://news.bitcoin.com/wp-content/uploads/2017/11/Untitled-design-3-2-1024x1024.jpg|||Chinas Financial Channel Reports Huobi Violates Spirit of ...|||1024 x 1024

How to send and receive cryptocurrency Coinbase Help

http://cryptoext.com/wp-content/uploads/2018/12/Coinbase-to-add-ripple-crypto.jpg|||Coinbase Considers Adding 31 More Crypto Assets, Including Ripple Cryptoext|||1920 x 1080

Popular cryptocurrencies 1 Bitcoin BTC 2 Ethereum ETH 3 Ethereum 2 ETH2 4 Tether USDT 5 Binance Coin BNB 6 Solana SOL 7 USD Coin USDC 8 Cardano ADA 9 XRP XRP 10 Terra LUNA 11 Polkadot DOT 12 Avalanche AVAX 13 Dogecoin DOGE 14 SHIBA INU SHIB 15 Polygon MATIC 16 Binance USD BUSD 17 Crypto.com Coin CRO 18 Wrapped Bitcoin WBTC 19 Chainlink LINK 20

Coinbase offers a USD wallet. A USD wallet allows users to transfer fiat (dollars) into a wallet on the exchange. A Coinbase USD wallet is beneficial because you dont have to wait for the transaction to clear; you can instantly buy and sell cryptocurrency with the fiat in your USD wallet.

https://static2.businessinsider.com/image/5bfbc4f9beb6706be66201be-2000/gettyimages-625634456.jpg|||Amazon shares are set to lead a Cyber Monday tech rally ...|||2000 x 1000

 $https://coincentral.com/wp-content/uploads/2017/08/Capture.jpg|||How\ to\ Buy\ Ethereum\ |\ CoinCentral|||1100\ x\ 806$ 

Amazon.com, Inc. Common Stock (AMZN) Pre-Market Stock Quotes - Nasdaq offers pre-market quotes and pre-market activity data for US and global markets.

Kinfo is a must have trading app for any trader investing in the stock market, it tracks your trading performance, shows you detailed trading statistics and lets you compare your trading.

Just start your MetaTrader 4 or MetaTrader 5, open required charts and symbols, launch indicators and Experts, specify the terminal settings and you are ready for automated trading. Now all you need to do is to rent a virtual server from your MetaTrader and perform migration. Renting a server is very easy and managing it does not take any effort.

MetaTrader 5 Android. Application Overview. Logging in to an Existing Account. Opening an Order. Creating a Pending Order. Closing an Order. Setting a Stop Loss and Take Profit. One-Click Trading. Adding Indicators to the Chart.

So we built www.kinfo.us to make these documents easy to get. Get everything you need now. Its fast, safe and secure. No social security numbers, no user accounts, no sharing of personal data ever!. We offer a money back guarantee if youre not 100% satisfied. No ongoing costs, just a one-time charge. And it just takes a few minutes to complete.

Binance is excited to announce the 19th project on Binance Launchpad - Tokocrypto (TKO). The token sale for Tokocrypto will follow the Launchpad subscription format, with the recording of user BNB balances starting at 2021-03-31 0:00 AM (UTC).

Best Cryptocurrencies on Coinbase Ranked Benzinga Crypto

https://stockxpo.com/myckysez/2020/09/stocks-making-the-biggest-moves-in-the-premarket-nvidia-amazon-lennar-walmart-more-1024x1024.jpg|||Stocks making the biggest moves in the premarket: Nvidia ...|||1024 x 1024

https://s.hdnux.com/photos/71/31/36/15046578/3/1200x0.jpg|||Amazon may deliver its own packages|||1200 x 786

To transfer crypto from Coinbase Wallet to your Coinbase.com account. Open Coinbase Wallet on your mobile device. Tap Send. Enter the amount youd like to transfer. Select the supported coin and tap Next. When prompted to enter the address you would like to send to, tap Coinbase. Follow the .

Funding your account with USD Coinbase Pro Help

Premarket stocks: Amazon isn't a one-way bet during the .

 $https://www.chicagotribune.com/resizer/9jkAqjgFnF5RUidYbVwKC\_l2oX4=/1200x799/top/arc-anglerfish-arc2-prod-tronc.s3.amazonaws.com/public/UPC2DREIMJHFPIF27U4YKF657Q.jpg|||Amazon is planning its own delivery service, going head-to ...|||1200 x 799$ 

These 5 Popular Cryptos Are Now Available on Coinbase

https://56883b233baf89b0640f-87ed6968f6f46f1d78b58e9ce500ebc2.ssl.cf2.rackcdn.com/vid47549994\_uid6 0bbcad76d145.jpg|||Damaged Dodge Ram Pickup 3500 Car For Sale And Auction ...|||1600 x 1200

View statistical stock analysis for Amazon.com (AMZN). Choose from a list of different historical perspectives such as intraday stock behavior, gap up moves, gap down moves, large percentage moves and block trades.

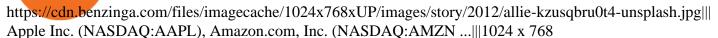

AMZN: Amazon.com Inc - Stock Price, Quote and News - CNBC

High9LevelAutomation&Indication StereoMQLis!ahighMlevelframework,! easy to! read! and! based! on! MQL4/5.! This!allows!for!simultaneouscreating!

COVAL, IDEX, MCO2, POLS, FOX, SPELL and SUPER are some of the new cryptocurrencies making way to Coinbase Pro. Read more to know about their functionality. On Monday, December 6, Coinbase announced.

https://2bitcoins.ru/wp-content/uploads/2021/11/huo.png|||Prohibición de las criptomonedas en China: ¿cuáles serán ...|||2700 x 1078

https://i0.wp.com/compoundtrading.com/wp-content/uploads/2019/07/AMAZON-AMZN-should-become-a-tr ajectory-trade-after-earnings-in-to-price-target-options-show-Trade-the-trajectory.-AMZN-earnings-swingtrad e.png?fit=1393%2C799&ssl=1||AMAZON (AMZN) should become a trajectory trade after ...||1393 x 799

How to Send Ethereum from Coinbase to Coinbase Wallet.

Huobi Global - Huobi - Welcome to Huobi

Deposit and withdrawal EUR via SEPA FAQ Binance Support

Link your bank account to your Coinbase account. Click on Trade to open your transaction management section. Select Deposit from the Wallet Balance submenu. Click on Currency Type and.

kinfo - Social Trading - Apps on Google Play

Buy with Huobi OTC

Chinese investors in bitcoin and other digital tokens say they are continuing to trade their virtual currencies overseas as Binance and Huobi end support for purchases in yuan.

MetaTrader 5 Mobile Ignite Trading Academy

Home Kinfo

(I havent used nethereum.) 1) get a web3 provider using infura or a local node like this or this. 2) ask the user for their intended destination address (don't use the coinbase api) 3) use web3.eth.sendTransaction to send funds using their desired signer. (MetaMask or a local node. This doesn't matter to you.) Share Improve this answer

SEPA Bank Transfer with second Name: binance

 $https://cbsnews2.cbsistatic.com/hub/i/r/2021/06/19/d73c0a51-e67b-4fd7-9ae7-20929b6363ba/thumbnail/1920 \times 1080/025d683fc14d8400254943f4304234f1/cbsn-fusion-bitcoin-mining-companies-eyeing-move-to-us-amid-crypto-crackdown-in-china-thumbnail-737266-640x360.jpg|||Buy Bitcoin Miner In China / China Intensifies Crackdown ...|||1920 x 1080$ 

https://static.cryptohopper.com/images/news/uploads/1607126750-binance-weekly-report-btc-at-ath-cz-in-blo omberg-50-binance-supports-eth-2-0-7.png|||Binance Weekly Report: BTC at ATH, CZ in Bloomberg 50 ...|||1600 x 900

2021-01-22 11:06. Binance provides various Fiat Enabled Methods and allows users to select the corresponding channels based on their currencies or regions. For EUR deposits and withdrawals, you can choose SEPA. The Single Euro Payments Area (SEPA) is an initiative of the European Union that allows for fast, reliable, and cheap Euro (EUR .

#### Kinfolk

https://stockxpo.com/myckysez/2021/05/nasdaq-futures-turn-higher-as-investors-buy-the-dip-in-tech-apple-an d-amazon-shares-rebound-scaled.jpg|||Nasdaq futures turn higher as investors buy the dip in ...|||2560 x 2560 Just open your Coinbase app, select the crypto and an amount, enter the recipients email address, and hit send. Sending crypto is easy and affordable whether your funds are traveling from across the room or around the world.

VIX® Index Options - Trade Nearly 24hrs a Day - cboe.com

To transfer crypto from Coinbase Wallet to your Coinbase.com account. Open Coinbase Wallet on your

mobile device. Tap Send. Enter the amount youd like to transfer. Select the supported coin and tap Next. When prompted to enter the address you would like to send to, tap Coinbase. Follow the .

https://s33d.life/wp-content/uploads/2019/04/Screenshot-2019-04-25-at-16.12.27.png|||A Guide to the NowTee's, Part 3: Sending Ethereum To Your ...|||1710 x 1094

Browse assets Coinbase

https://image.cnbcfm.com/api/v1/image/106547827-1590091153662gettyimages-1214449139.jpeg?v=161133 4724|||Stocks making the biggest moves in the premarket: Home ...||| $5000 \times 3333$ 

https://i.pinimg.com/originals/3c/74/1d/3c741d741e7d9c4c908f5d863bd5680b.jpg|||Xmaster Formula Forex No Repaint Indicator For Mt4|||1196 x 800

https://uploads-ssl.webflow.com/5fb4828f3dfac00231c3c315/5fc2aa5ee509f353ded64c54\_Coinbase Pro 2.png|||Learn About Coinbase Pro | Currencies Supported | How Secure Coinbase Pro is ? | CoinBeast ...|||2880 x 1800

 $https://www.investopedia.com/thmb/ijBReR4bzpENL3ZCxCQqkqprbT4=/4381x3286/smart/filters:no\_upscale()/dotdash\_Final\_After\_Hours\_Trading\_Oct\_2020-01-e1708defac9e432eb6179f9c74d318a6.jpg|||AmazonStock Pre Market Nasdaq - STOCKOC|||4381 x 3286|$ 

https://i2.wp.com/vechain101.com/wp-content/uploads/2019/01/1851548342940\_.pic\_.jpg?fit=1080%2C1920 & December 2019/01/2019 & December 2019/01/2019 & December 2019/01/2019/01/01/2019/01/01/2019/01/2

https://www.financemagnates.com/wp-content/uploads/2019/10/otc-china.png|||Tether's Red Dragon: Why USDT is Dominating Chinese ...|||1212 x 824

Home - KINFO - Social Trading

FBS - - 33

2021 List of crypto-currencies offered for trading on Coinbase account. See which coins you can buy/sell/trade with Coinbase. Cryptocurrency List at Coinbase As of this writing, Coinbase list of cryptocurrencies and NFTs: Bitcoin Ethereum Cardano Tether DOGE USDC Chainlink Litecoin Uniswap Tokens Bitcoin Cash ALGO Wrapped BTC Internet Computer

https://coindesk-coindesk-prod.cdn.arcpublishing.com/resizer/ON70bK54mPrFbtc2FpNvQ7Ft9Xo=/1440x10 80/filters:format(jpg):quality(70)/cloudfront-us-east-1.images.arcpublishing.com/coindesk/ULZMOAGLUZB GPCODVYZGEDIESQ.jpg|||China State TV: OTC Bitcoin Platforms May Violate Law|||1440 x 1080 https://productmint.com/wp-content/uploads/2020/05/coinbase-wallet-1.png|||The Coinbase Business Model

How Does Coinbase Make Money?|||1048 x 1152

https://eagle-investors.com/wp-content/uploads/2020/12/Screen-Shot-2020-12-18-at-8.50.23-AM.png|||Tesla, Amazon, and J& J | Eagle Investors - Eagle Investors|||2160 x 1276

The Best Forex Robots Of 2021 - Three Robots Making Real Pips

https://5648a32b1b5a3a5b5643-df85c9fda982b527598232f4f24f3783.ssl.cf2.rackcdn.com/vid44713041\_uid5f ad6b7bbf4ce.jpg|||Damaged Chevrolet Silverado 2500Hd Car For Sale And ...|||1600 x 1200

https://www.tradingview.com/x/GwS7slgS/|||China's Central Bank Calls for Crypto Trading Ban | Crypto ...|||1783 x 919

Kinfolk.com uses cookies to personalize and deliver appropriate content, analyze website traffic and display advertising. Visit our cookie policy to learn more. By clicking "Accept" you agree to our terms and may continue to use Kinfolk.com.

 $https://file.hbfile.net/global/es-es/static/img/ead1cfb.png|||Download Official App on Huobi.com \mid Huobi iOS \mid Huobi ...|||1314 x 900$ 

https://messari.s3.amazonaws.com/images/agora-images/8AA3EEC9-Screen Shot 2021-01-21 at 8.52.02

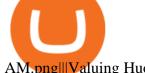

AM.png|||Valuing Huobi Token | Messari|||2102 x 1178

http://www.entertainmentwallpaper.com/images/desktops/movie/step-up-revolution 04.jpg || | Maratonas: okis Hip-Hopo ritmu | KINFO.LT || | | 1280 x 1024

 $https://www.kilwins.com/sites/default/files/inline/160202\_087.jpg|||Chocolates \mid Kilwins|||6016 \times 4016 \times 4016 \times$ 

The pivot that forced Huobi Pro out of China and into an over-the-counter exchange model hasnt slowed the exchange down and it is said to currently have over 3 million account holders.

Amazon.com: The Pre-market Trade: A Stock Trading Strategy .

https://www.tbstat.com/wp/uploads/2019/07/huobi-provided-2.jpg|||Huobi launches brokerage platform as attracting ...|||1920 x 1080

Crypto Exchange Huobi Announces to Leave China This Month.

https://forkast.news/wp-content/uploads/2021/07/severely-ill-person-who-has-little-time-left-2FB6PMV-2048 x1356.jpg|||Huobi To Impose Tighter OTC Trading Restrictions|||2048 x 1356

Discover new MetaTrader 5 opportunities with MQL5 community .

https://5648a32b1b5a3a5b5643-df85c9fda982b527598232f4f24f3783.ssl.cf2.rackcdn.com/vid47228987\_uid6 09d243aa9345.jpg|||Damaged Harley-Davidson Trike Tri Glide Ultra Cla ...|||1600 x 1200

USDT sell-off against yuan intensifies on crypto OTCs after.

https://i3.alfi.lt/16414/17/7.jpg|||Auksine mergaite tapusi Just Zinkeviit udainavo su ...|||1500 x 1133

Best Cryptocurrencies on Coinbase. . Crypto Pro is free to use and can help you keep track of investments across multiple wallets and blockchains. Bitcoin BTC. \$43,104.00-0.08% .

Bring your club to Amazon Book Clubs, start a new book club and invite your friends to join, or find a club thats right for you for free. Explore Amazon Book Clubs The Pre-market Trade: A Stock Trading Strategy before the Market Opens (Stock Trading with Night Trader Book 7) Kindle Edition

Binance is temporarily suspending EUR deposits via SEPA Bank Transfers. You are still able to deposit EUR and/or buy cryptocurrencies via credit or debit cards on Binance. Any deposits attempted via SEPA in the meantime will be returned within 7 working days.

These Bunch of Cryptocurrencies Make Their Way to Coinbase Pro

Download APP API Docs Introduction of Digital Assets Official Media Authenticator Huobi Blog Download Data History Services Buy HUSD Fee Rate Coin loan limit Support Contact Global CEO Guide Derivatives Academy Support Apply to List Institutional Services Key Client Privileges Huobi Broker Program P2P V-Advertiser Application Huobi Group Terms .

Kinfoapp - Buy kids books from your local bookstores

Introducing the Tokocrypto (TKO) Token Sale on Binance.

At Least One Key Huobi Executive Is In Custody in China: Sources

https://dccbf39d9d9a41994e64-31abd3e22092f27fe554af55dd59d22e.ssl.cf2.rackcdn.com/vid48101291\_uid6 0ee6f6b97db1.jpg|||Damaged Chevrolet Malibu Car For Sale And Auction ...|||1600 x 1200

https://images.cointelegraph.com/images/1434\_aHR0cHM6Ly9zMy5jb2ludGVsZWdyYXBoLmNvbS91cGxvYWRzLzIwMjEtMTIvYzFhNGZkMTktMDEzMi00Y2Y4LWFmZTItOGM3NGIwYmUwYzgxLmpwZw==.jpg|||Listing frenzy! Coinbase adds nearly 100 crypto assets for trading in 2021|||1434 x 955

Kinfo Mathlete.com

How to get USD Coin. 1. Create or sign in to your Coinbase account. 2. Convert USDC at a ratio of US\$1.00 for 1 USDC with no fees. 3. Send elsewhere or convert back into dollars on Coinbase. Get USD Coin.

Get Bag of Best Cryptocurrency CoinMarketBag is the world's most-referenced info website for cryptocurrency (bitcoin, ethereum, ripple, Binance Coin, and More Tokens) assets in the rapidly growing cryptocurrency space. Its mission is to make crypto discoverable and efficient globally by empowering retail users with unbiased, high-quality, and .

http://investorplace.com/wp-content/uploads/2017/03/AMZN.png|||Double Your Money on Amazon.com, Inc.

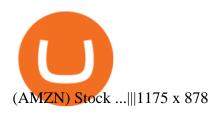

Why Virtual Hosting On The MetaTrader 4 And MetaTrader 5 Is.

 $http://kinfo.lt/wp-content/uploads/2014/10/Postman-Pat-3.jpg|||Patininkas\ Petas\ irovams\ pristatys\ pat\ auniausi\ ...|||1920\ x\ 1012$ 

How do  $\bar{I}$  move crypto between my Wallet and Coinbase.com .

Convert 1 USD to COIN (US Dollar to Coinbase Tokenized Stock.

 $https://media.marketrealist.com/brand-img/nzBRka3em/2160x1130/uploads/2019/08/AdobeStock\_278828337\_Editorial\_Use\_Only.jpeg|||Amazon On Track to See Its Longest Losing Streak in 13 Years|||2160 x 1130$ 

7 Best Coinbase Cryptos to Buy for Your Portfolio InvestorPlace

How to Use Metamaskt Wallet & Eth to other wallets #cryptocurrency #metamak #coinbaseDonate ETH: 0xe058a28f43e31412dfd167435addf40257eb1a54 Drop a Li.

Trading Signals and Copy Trading - MetaTrader 5 Help

 $https://protos.com/wp-content/uploads/2021/06/Protos-Artwork-ChinaGames-1536x864.jpg|||Crypto\ traders\ in\ China\ flock\ to\ OTC\ desks\ despite\ ...|||1536\ x\ 864$ 

How to Send Ethereum from Coinbase to Coinbase Wallet .

https://underratedcrypto.com/wp-content/uploads/2021/05/chinese-court-started-the-trial-of-crypto-otc-trader-zhao-dong-with-a-charge-of-assisting-internet-crimes-up-to-three-years-in-jail-1536x931.jpeg|||Crypto OTC trader Zhao Dong arrested - Underrated Crypto|||1536 x 931

https://373d8fa43c1cb2ce2b8d-1fe6352db565e9dd588b8825d80756f.ssl.cf2.rackcdn.com/vid47794145\_uid6 0d233f0c2b91.jpg|||Damaged Polaris Rzr Pro Xp Atv For Sale And Auction | 3Nsrac929Mg175437|||1600 x 1200

How do I send and receive crypto? Wallet Help

So far, Huobi, OKEx and Binance have not made any moves regarding their yuan OTC marketplaces. The peer-to-peer method through OTC merchants is currently the only way for China-based users to fund their crypto trading with fiat currencies and also the only way for them to cash out. OTC merchant quotes for USDT against Chinese yuan on Huobi

Anyway to transfer USD from Newton to Coinbase? : newtonco

Kinfo works by integrating directly with your broker. Linking only takes a few seconds, it's secure and it's optional to share your trading performance. 1. Signup Download the app or signup on the web. It only takes a minute, its'free and we don't send spam 2. Link your broker

 $https://futuresharks.com/wp-content/uploads/2017/07/screen1\_b.jpg|||Best\ App\ To\ Buy\ Bitcoin\ In\ Nigeria: 58\ HQ\ Images\ Best\ ...|||1080\ x\ 1920$ 

 $https://innova.utp.ac.pa/kinfo/imagen/pb\_edif01.jpg|||Universidad\ Tecnológica\ de\ Panamá\ (UTP)|||1024\ x\ 768\ USD\ Coin\ (USDC)\ -\ Stablecoin\ by\ Coinbase$ 

 $https://images.gokinfo.com/www/profiles/16556-120.png?2021-06-27T22:52:27.167 \\ |||kinfo-Social Trading-leaderboard|||2160 \times 2155 \\$ 

 $https://blockgeeks.com/wp-content/uploads/2017/07/image2.png|||How\ To\ Setup\ An\ Ethereum\ Wallet\ And\ Buy\ A\ Custom\ Token|||1999\ x\ 1268$ 

I went through FTX Exchange to do a SEPA withdrawal, worked fine, though they don't have instant transfer like binance so expect it to take 2-3 days to clear into your account. Have to complete KYC, of course. To move your funds they support BUSD in bep2 version so thats a cheap way to withdraw from binance and deposit into FTX. Recommend!

Videos for How+to+send+ethereum+to+coinbase

Huobi Appears to Have Suspended Mainland China for New User .

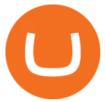

How to send crypto Coinbase

 $https://forex-station.com/download/file.php?id=3345104\&mode=view|||MT4\ Tick\ Chart\ Indicators|||1916\ x\ 933$ 

If you want to build or add to a portfolio, these seven Coinbase cryptos have the best potential for gains: Bitcoin Bitcoin Cash (CCC: BCH-USD) Ethereum (CCC: ETH-USD) Polkadot (CCC: DOT-USD).

 $https://miro.medium.com/max/2652/1*xL8EpaEHzj7qlgiyrEqzFg.png|||Beginners \ guide \ to \ Coinbase \ Pro, Coinbases \ advanced ...|||1326 \ x \ 1068$ 

How do I move crypto between my Wallet and Coinbase.com .

At Least One Huobi Executive Is In Custody in China: Sources .

https://cmkt-image-prd.global.ssl.fastly.net/0.1.0/ps/5321279/910/501/m2/fpnw/wm1/sksswwojjzr2pnw3auorvwjk6qg4fue3xsxbw6zbkrysql0fa2whif63n6hbbxsk-.jpg?1541426168&s=23264ebcb34c00f8cfec8d87935a0a38|||Forex Trading C | Forex Strategies For Sale|||1820 x 1002

https://blog.atani.com/wp-content/uploads/2021/05/atani-trading-08.png|||How to trade cryptocurrencies in Atani? - Atani Blog: Multi-Exchange Cryptocurrency Trading|||1919 x 1079

https://tickertapecdn.tdameritrade.com/assets/images/pages/lg/amzn-q3-earnings-n.jpg|||Amzn Premarket Stock Price / Pre Market Stock Prices The ...|||1776 x 911

https://www.investiniota.com/wp-content/uploads/2017/12/BTC-Wallet-Coinbase-sent-btc-binance.png|||Time For Binance To Send Money To Coinbase How To Convert ...|||1208 x 897

 $https://c.mql5.com/forextsd/forum/85/dynamic\_zone\_value\_chart.gif|||Helweg/Stendahl\ value\ charts\ ...\ -\ Price\ Chart\ -\ MQL4\ and\ ...|||1274\ x\ 875$ 

https://image.cnbcfm.com/api/v1/image/105035146-GettyImages-880426298.jpg?v=1540499250|||Stocks making the biggest moves after hours: Amazon ...|||2000 x 1333

https://images.cointelegraph.com/images/1434\_aHR0cHM6Ly9zMy5jb2ludGVsZWdyYXBoLmNvbS9zdG9yYWdlL3VwbG9hZHMvdmlldy82MWI5YTIzYTQ2MGI1YTNiYTFhYWU3OTYzMTY1N2Q0NS5qcGc=.jpg||Chinese Traders Pay Extra for Bitcoin Through OTC Desks ...||1434 x 956

(C#) How to transfer funds from myetherwallet to coinbase.

https://usethebitcoin.com/wp-content/uploads/2018/09/huobi.png|||Best~6~Places~To~Buy~Litecoin~And~How~|~UseTheBitcoin|||1600~x~775

https://www.btchunts.com/wp-content/uploads/2018/08/BCH-MOCHA-HASH-HOUSE-1024x1024.png|||Crypto Cafe and Coworking Space Hash House Established ...|||1024 x 1024

https://fm.cnbc.com/applications/cnbc.com/resources/img/editorial/2016/10/13/104017258-GettyImages-6115 65880.1910x1000.jpg|||Nasdaq futures rise with Amazon, Alphabet higher in premarket|||1910 x 1000 Coinbase: List of Crypto-Currencies in 2022

https://compoundtrading.com/wp-content/uploads/2019/07/PIONEER-NATURAL-RESOURCES-PXD-three-areas-of-support-on-240-min-chart-for-possible-bounce-white-arrows-Red-is-trading-plan-price-trajectory.-sw ingtrading.png|||Swing Trading Strategies (Earnings) Part 2 : Premium July ...|||1393 x 799

https://i.insider.com/6103b33caedf2100190f13ac?format=jpeg|||Amazon tumbles 7% premarket, after missing sales estimates ...|||3563 x 2672

https://holderlab.io/blog/wp-content/uploads/2019/11/Huobi-global-exchange.jpg|||10 best cryptocurrency exchanges with a minimum commission|||1709 x 911

 $https://www.trendtradingdna.com/wp-content/uploads/2020/05/AMZN-Daily.png|||AMZN \ trade \ setup \ Trend \ trading \ price \ action \ and \ Elliott \ ...|||1920 \ x \ 1080$ 

SEPA Instant?: binance - reddit

https://assets.bwbx.io/images/users/iqjWHBFdfxIU/iyDMdgfYyIBU/v5/-1x-1.jpg|||Morning Stock Movers: Amazon, Didi, Robinhood, Caterpillar ...|||1920 x 1080

https://dchained.com/wp-content/uploads/2020/11/cryptocurrency-exchange-for-beginners-scaled.jpg|||Your Guide To The Top Crypto Exchanges in 2020 - Dchained|||2560 x 1707

Fiat currency (ex: USD) is not needed to trade; How do I convert cryptocurrency? On a web browser . 1. Sign in to your Coinbase account. 2. At the top, click Buy/Sell > Convert. 3. There will be a panel with the option to convert one cryptocurrency to another. 4. Enter the fiat amount of cryptocurrency you would like to convert in your local currency.

How to Buy Bitcoin (BTC) with SEPA (EU) Bank Transfer .

(end of excerpt)